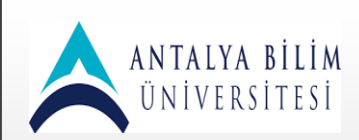

## **ARŞİV BİRİMİ İŞ AKIŞ FORMU**

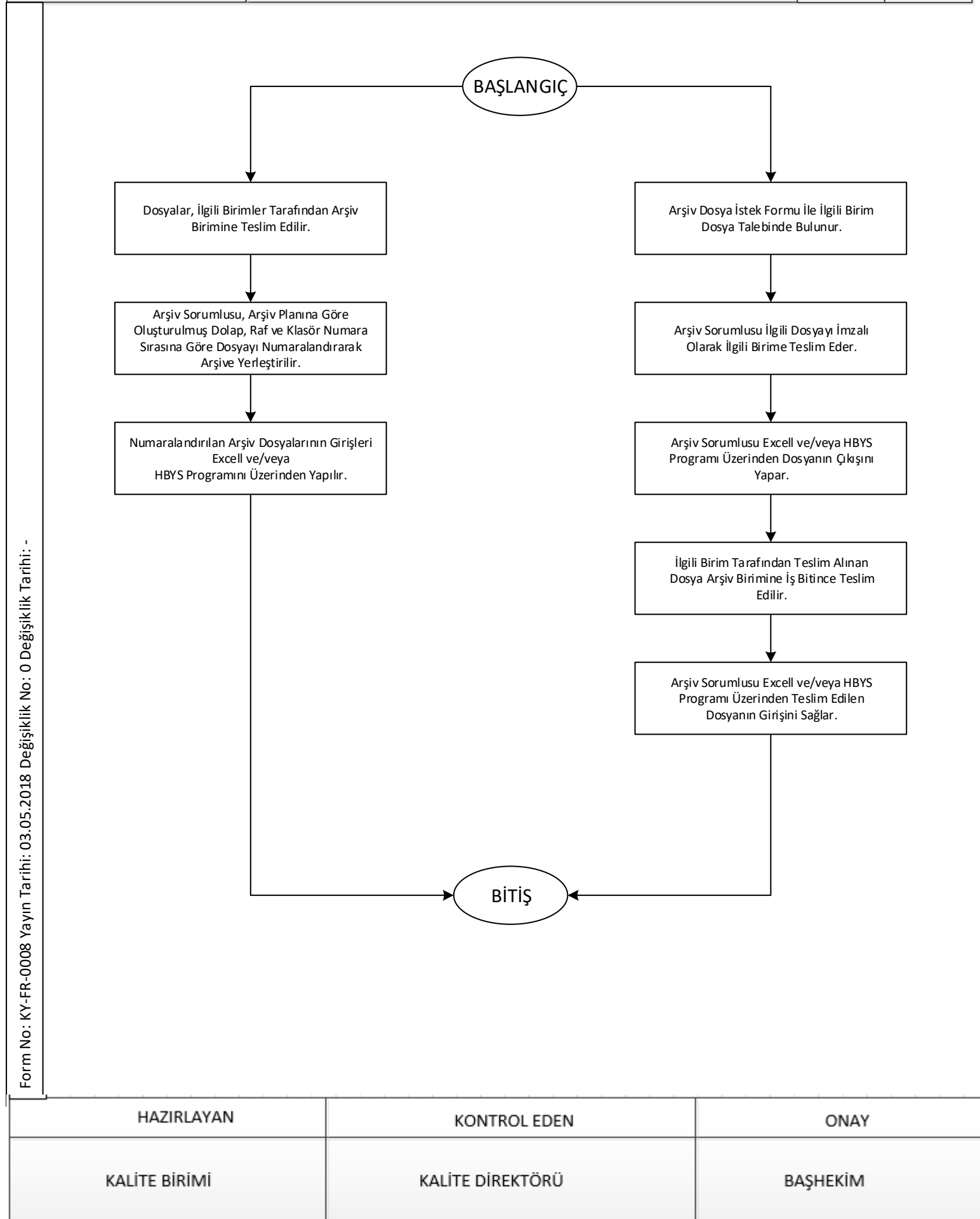